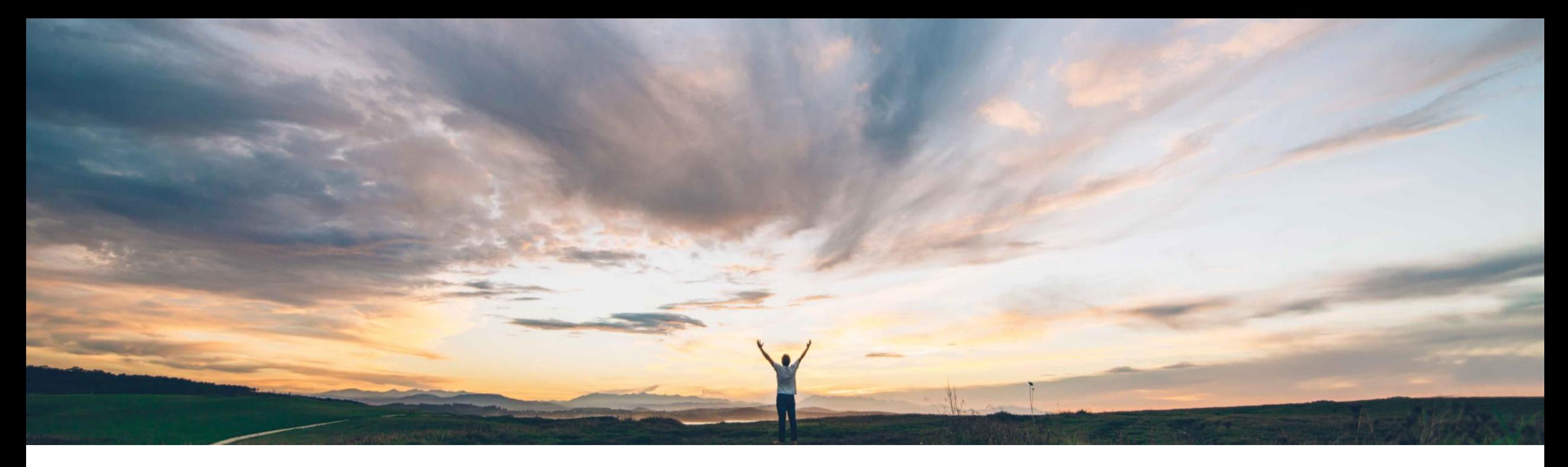

## SAP Ariba

# 機能の概要 エンゲージメントプロジェクトの処理待ち行列

Peter Wohlsen、SAP Ariba 一般提供予定: 2020 年 8 月

CONFIDENTIAL

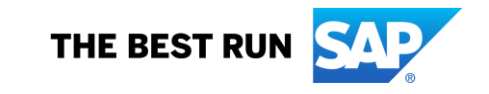

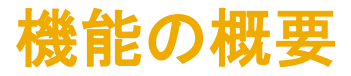

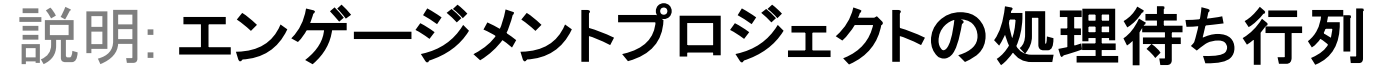

#### 今までの課題

コントロールに基づくリスクアセスメントプロジェクトには、 ユーザーがプロジェクトライフサイクルの複数の段階で 完了する処理が含まれています。サプライヤリスクユー ザーは、異なるフェーズの異なるタイミングでそれぞれ同 時に処理を必要とする、進行中の複数のリスクアセスメ ントプロジェクトを抱えている場合があります。電子メー ルの通知は見逃され、プロジェクトが滞ることもありま す。現在は、ユーザーが最初のダッシュボードから [サプ ライヤリスク] を見ても、特定の処理や最も差し迫った処 理を簡単に見つけることができません。

#### SAP Ariba で問題解決

この機能の新しい処理待ち行列ページにより、未処理の 承認、処理が必要なタスク、およびコントロールに基づくリ スクアセスメントプロジェクトに関するその他の処理にユー ザーがアクセスすることができるようになります。[サプライ ヤリスク] ダッシュボードで新しく [処理] タイルが利用でき るようになり、ここに未処理の承認、処理が必要なタスク、 その他の処理が表示されます。処理が完了すると、それ らは処理待ち行列から自動的に削除されます。

#### 主なメリット

この機能の新しい処理待ち行列ページにより、未処理の 承認、処理が必要なタスク、およびコントロールに基づくリ スクアセスメントプロジェクトに関するその他の処理にユー ザーがアクセスすることができるようになります。このよう な処理には、フロントページのダッシュボードにある [処 理] タイルからアクセスします。[処理] タイルおよび [処理 待ち行列] でも、期日または有効期限から判断し、赤色ま たはオレンジ色ですぐに対応する必要がある処理を示し ます。また、期日が迫っている場合または期日を過ぎてい る場合は、ユーザーが作業の優先順位を付け、さまざま なエンゲージメントの処理を効率的に完了するのに役立 ちます。

導入の難易度 対象エリア ハイタッチ グローバル

#### 対象ソリューション

#### 関連情報

SAP Ariba Supplier Risk アンチングのようなのは、この機能は、該当するソリューションを使用しているすべ てのお客様に対して自動的に有効になりますが、お客様 が設定する必要があります。

#### 前提条件と制限事項

貴社サイトで、コントロールに基づくエンゲージメントリスク アセスメントプロジェクトを有効化する必要があります。

処理待ち行列を有効化するには、貴社組織の [顧客管理 者] グループのメンバが、セルフサービスサイト設定パラ メータ Application.SR.Engagement.EnableActionQueue を 有効化する必要があります。

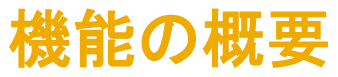

# 説明: エンゲージメントプロジェクトの処理待ち行列

### 機能の詳細情報:

この機能により、お客様が設定可能なパラメータ: Application.SR.Engagement.EnableActionQueue で処理待ち行列をオンにします。

この機能パラメータがオンになると、作成される初期設定の処理には、未処理の承認、処理が必要なタスク、個人またはプロジェクトグループのメンバとしてユーザーに割り当て られたその他の処理が含まれます。

サプライヤリスク**ダッシュボード**には、ユーザーと処理待ち行列を結びつけるタイル、および、ユーザーのエンゲージメント申請、問題、評価済みサプライヤおよび関連する各一 覧ページの明細の総数を示すタイルが表示されます。

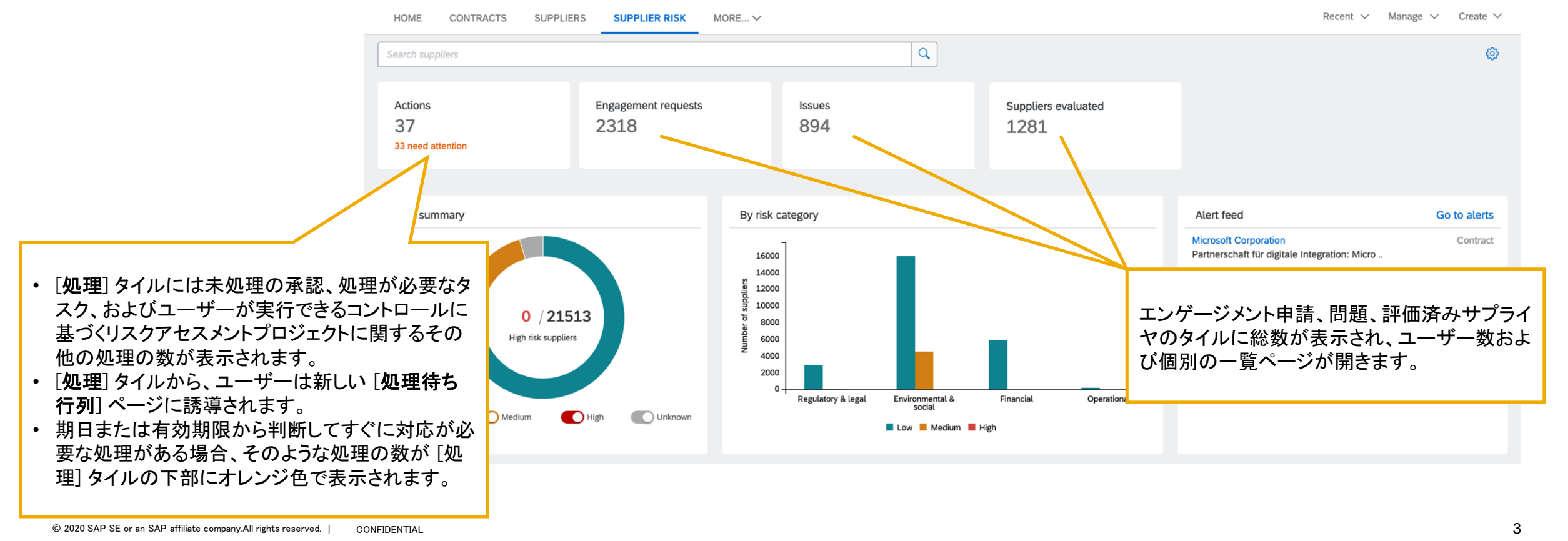

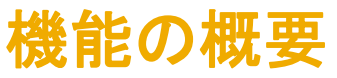

# 説明: エンゲージメントプロジェクトの処理待ち行列

### 機能の詳細情報:

処理に関連するコントロールの確認およびアセスメントを作成するためのパラメータが、通常設定により「オン」になります。これらの処理が必要ない場合、 Application.SR.Engagement.CreateActionsForControlsAndAssessments を「オフ」にすることができます。

- [コントロールの管理] には、意思決定者用に作成された処理があります。アセスメントがまだ返されておらず、コントロールの確認ができない場合、処理の状況は「回答待ち」と なります。アセスメントが受領および承認されている場合、コントロールの確認処理の状況が「準備完了」に変わります。
- アセスメントが「内部」の場合、内部アセスメントが受領および実行可能になると、受信者に処理が表示されます。アセスメントに関連する承認により処理が生成されます。

エンゲージメントプロジェクトと関連する問題、およびアセスメント質問事項に関する処理待ちのタスクや承認タスクの処理を作成するためのパラメータは、通常設定により「オン」に なります。これらの処理が必要ない場合、Application.SR.Engagement.CreateActionsForToDoAndApprovalTasks を「オフ」にすることができます。

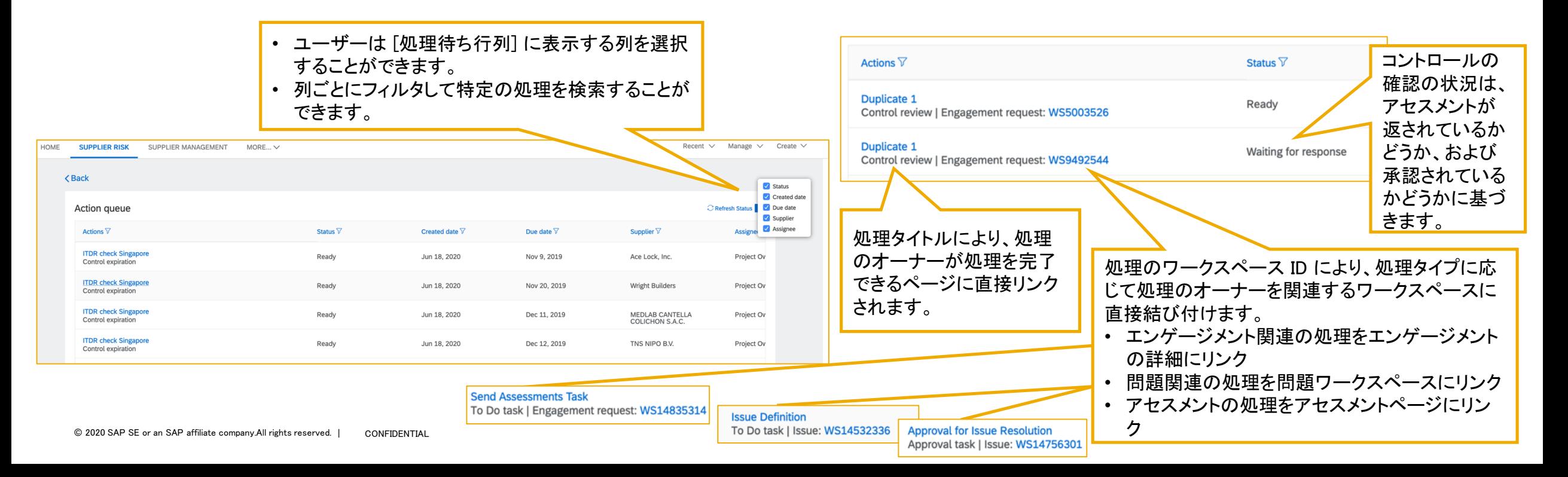